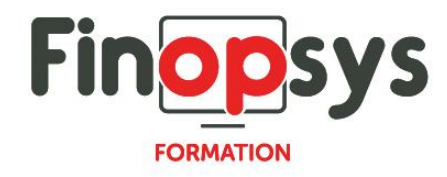

# **Programme de formation – Efficy CRM Basics**

OBJECTIFS :

- Enrichir la base de données du CRM
- Ajouter et modifier de l'information
- **•** Partager l'information

## DURÉE ET COÛT HT :

1 jour (9h00 - 17h30), soit environ 7 heures de formation 1 070€/jour, montant total validé et contractualisé avec le client

DATE ET LIEU : Formation disponible toute l'année, en présentiel ou distanciel. Date et lieu à convenir avec le client. Précisés sur la convocation adressée au stagiaire

NOMBRE DE PARTICIPANTS : Mini : 1 et maxi : 4

## INTERVENANT ET CONTACT :

Consultant certifié Efficy CRM

Responsable pédagogique : Astrid Jallon – [formation@finopsys.fr](mailto:formation@finopsys.fr) – Tel. : 0 442 526 526

PRÉREQUIS :

- Connaître les outils bureautiques de la suite MS OFFICE
- **•** Savoir utiliser un navigateur internet

PARTICIPANTS : Utilisateurs de la solution Efficy CRM

MOYENS PEDAGOGIQUES : Formation basée sur des apports théoriques et cas pratiques Utilisation du logiciel

#### MOYENS TECHNIQUES :

Les moyens auront été vérifiés au préalable avec l'entreprise cliente (équipement de la salle, accessibilité…) et les stagiaires, poste de travail (ordinateur dédié...)

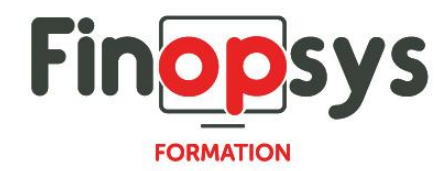

# ACCESSIBILITE AU PERSONNEL HANDICAPE :

Personnes en situation de handicap, nous contacter pour envisager la faisabilité de la formation.

## MODALITÉS D'ACCÈS À LA FORMATION :

Modalités d'inscription :

- **E** Site web :<https://www.finopsys.fr/contact/>
- **•** Par email : [formation@finopsys.fr](mailto:formation@finopsys.fr)
- Par téléphone : 0 442 526 526

Délais de rétractation à la formation : 14 jours (formulaire de renonciation si <14 jours) Formation réalisée sur site ou à distance selon le souhait du client Test de niveau en début de formation

## MODALITES D'EVALUATION :

Un QCM sera réalisé par le stagiaire à l'issue de la formation

## LIVRABLE A L'ISSUE DE LA FORMATION :

A l'issue de la formation, le consultant formateur transmet différents supports : soit un PDF, soit un Power Point …

Une attestation de fin de formation sera délivrée dans le cas où le stagiaire aura suivi la totalité de la formation, sinon il lui sera délivré une attestation de présence

## CRITERES DE REUSSITE :

Le stagiaire devra obtenir une note supérieure ou égale à 6/10

## DEROULEMENT DU STAGE :

Ce programme peut être adapté et personnalisé en fonction des objectifs du client. La formation est réalisée à partir des données de la société. Si le stagiaire le souhaite, il pourra présenter ses propres problématiques au formateur.

#### CONTENU DU STAGE :

- Introduction aux concepts fondamentaux d'Efficy *(Modèle collaboratif 360°)*
- **EXECTE:** Présentation générale de l'interface de navigation en consultation
- **•** Rechercher un enregistrement
- Le carnet d'adresse
	- Gestion de l'entité des sociétés *(rechercher, consulter, éditer/ajouter)*
	- **Exercices**
	- Gestion de l'entité des contacts *(rechercher, consulter, éditer/ajouter)*
	- **Exercices**

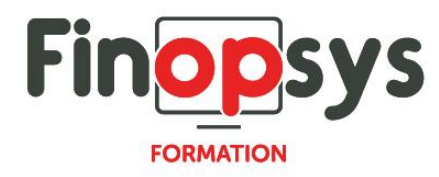

- Faire une liaison entre 2 entités
- Exercices
- Notion d'arborescence *(Sociétés, dossiers, …)*
- Gestion des notifications
- Gestion des documents
- **•** Exercices
- Gestion de l'activité
	- Utilisation de l'agenda
	- Utilisation des tâches
	- Exercices
- **·** Interface avec Outlook
	- Convertir/Archiver un mail dans Efficy
	- Utilisation d'Efficy comme carnet d'adresse Outlook
	- Exercices
- Utilisation de l'outil de sélections
- **Exercices**
- Questions / réponses